## **Atelier informatique du 05 novembre 2015**

Nous avons découvert Windows 10 en faisant des essais persos.

Pour pouvoir construire un nouveau site internet sur un autre ordi que le sien, il est possible d'y transférer ses documents (photos, textes...) mais une solution plus pratique consiste à mettre ces documents dans le « cloud » et donc accessibles de n'importe quel ordinateur relié à internet. Les principales plateformes gratuites sont :

Dropbox – <https://www.dropbox.com/fr> – le plus simple – Espace gratuit : 2 Go

Onedrive - <https://onedrive.live.com/about/fr-fr/> - le mieux géré par Windows - Espace gratuit : 15 Go

Google drive - <https://drive.google.com/drive/my-drive> - le plus évolutif - Espace gratuit : 15 Go iCloud (réservé aux membres Apple) - <https://www.icloud.com/> - Le plus limité - Espace gratuit : 5 Go

L'avantage de Onedrive et Google drive est d'avoir des outils de bureautique gratuits : traitement de texte, tableur...

Par contre nous allons commencer par Dropbox car l'hébergeur de vos sites, Jimdo, a intégré Dropbox dans ses outils.

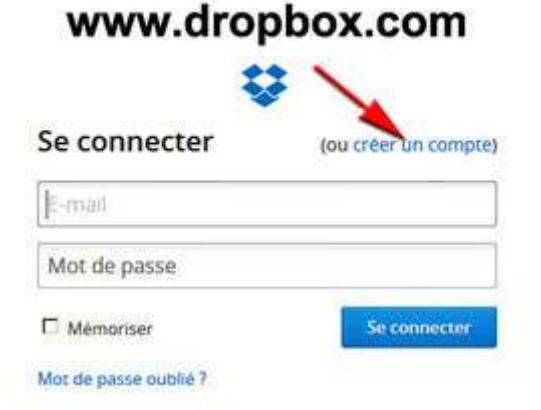

Pour le prochain atelier il vous faudra avoir créé un compte Dropbox (attention le mot de passe doit être uniquement réservé Dopbox) puis y avoir mis les documents que vous allez utiliser pour créer votre site.

Prochain atelier informatique : jeudi 19 novembre.